## **Foglalkozási napló**

a 20\_\_\_ /20\_\_\_. tanévre

## Informatikai rendszerüzemeltető

(OKJ száma: 54 481 06) szakma gyakorlati oktatásához 13. évfolyam

A napló vezetéséért felelős: \_\_\_\_\_\_\_\_\_\_\_\_\_\_\_\_\_\_\_\_\_\_\_\_\_\_

A napló megnyitásának dátuma: \_\_\_\_\_\_\_\_\_\_\_ A napló lezárásának dátuma:

## **Tanulók adatai és értékelése**

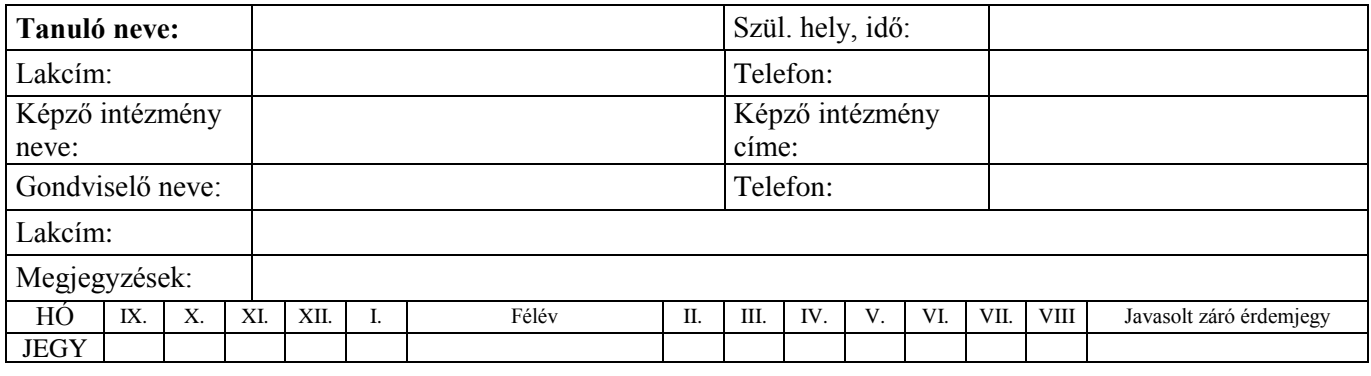

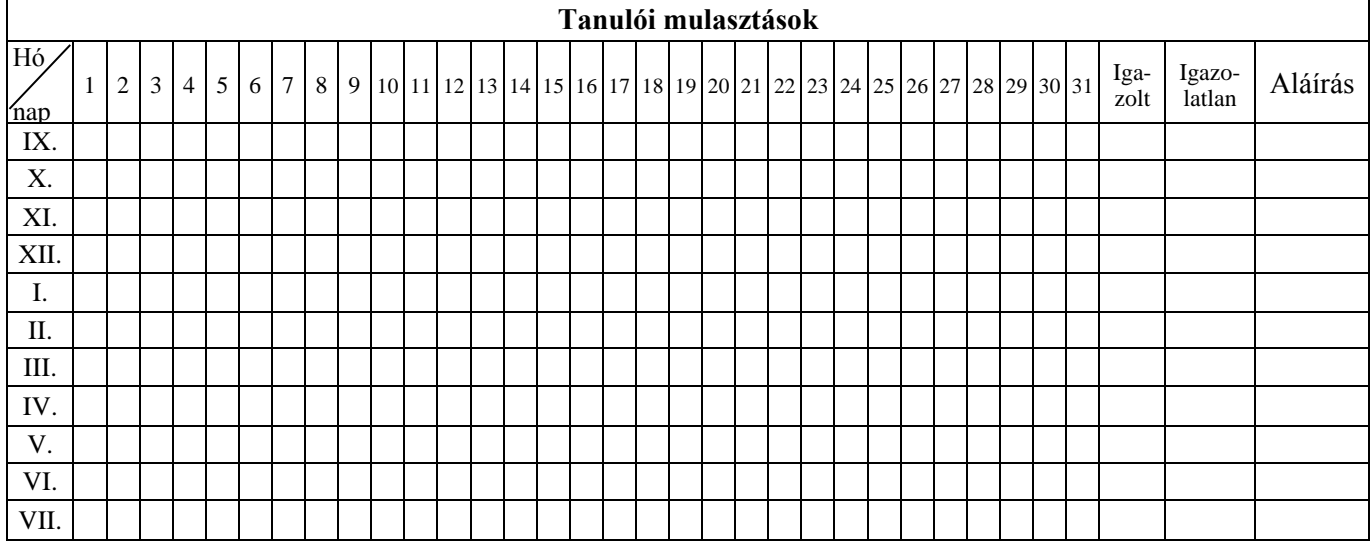

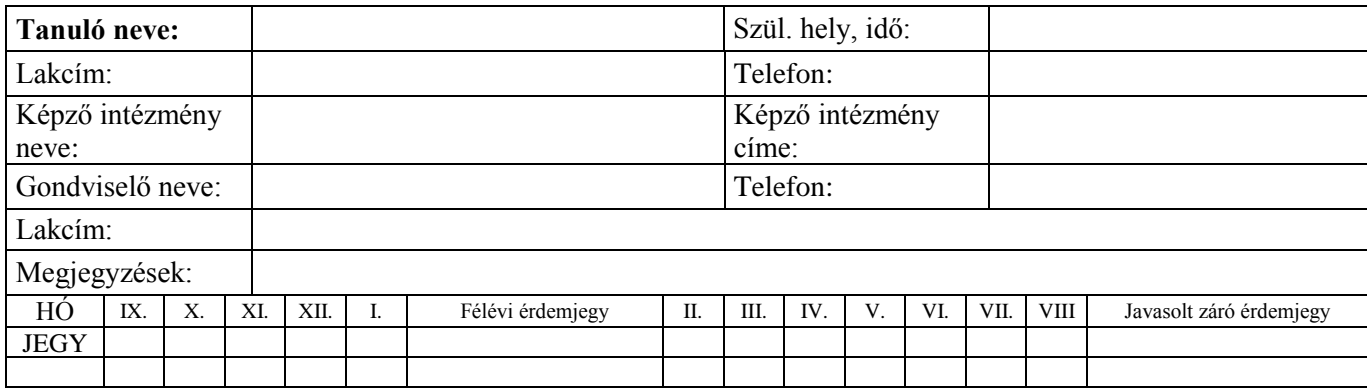

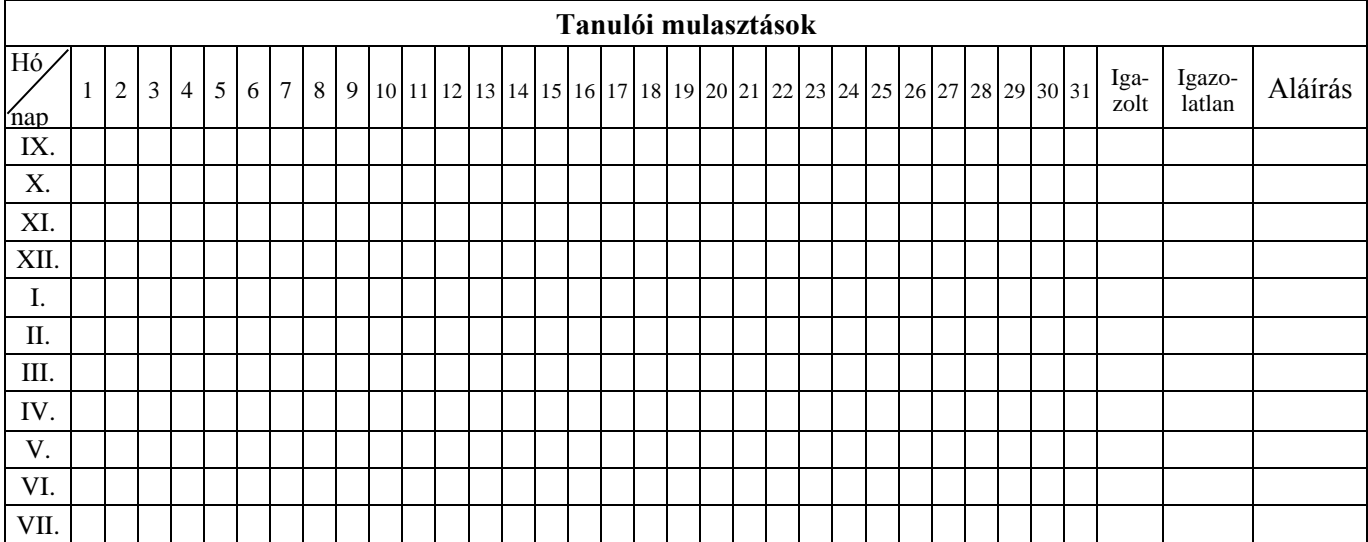

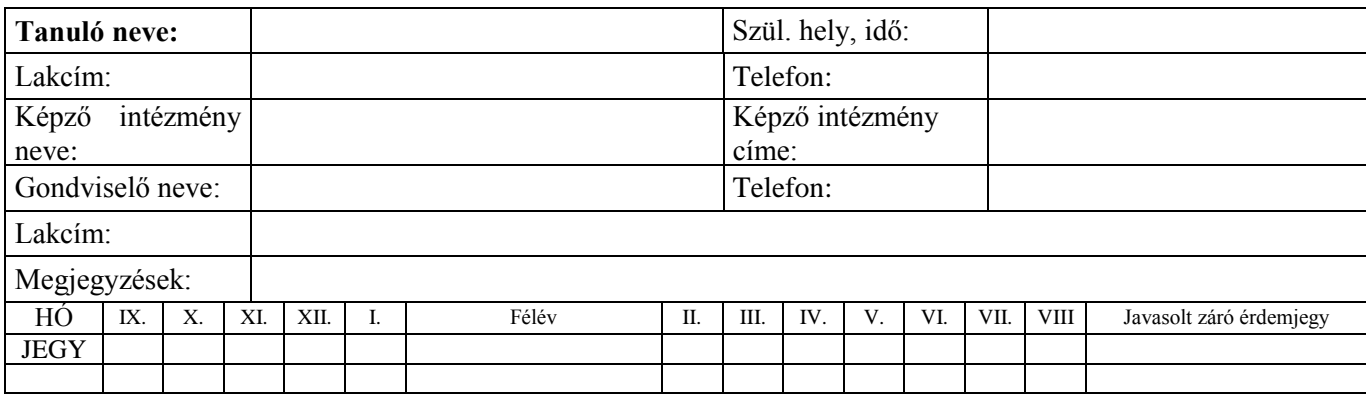

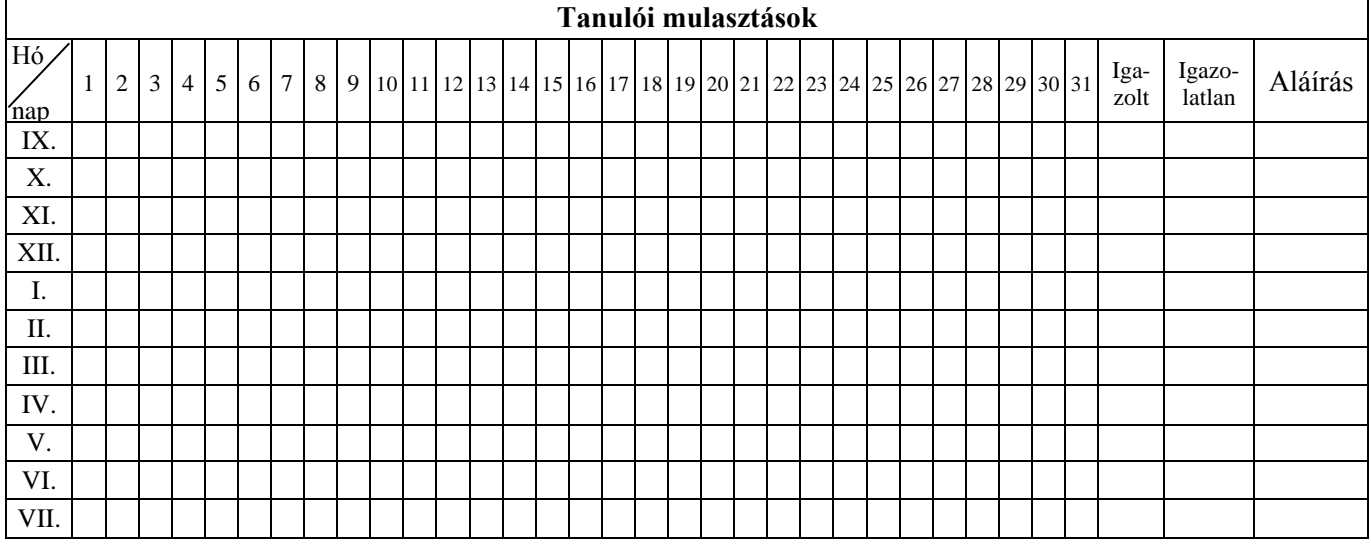

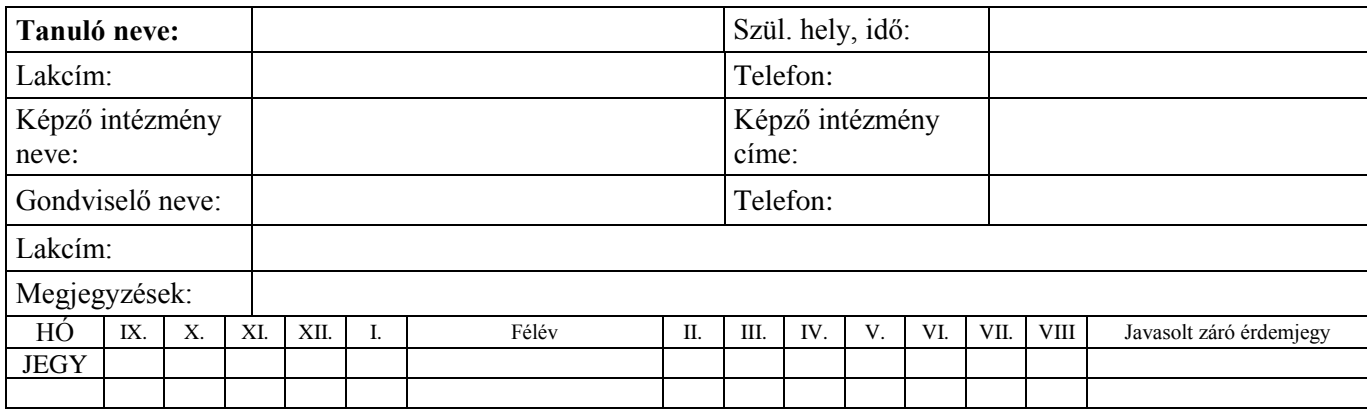

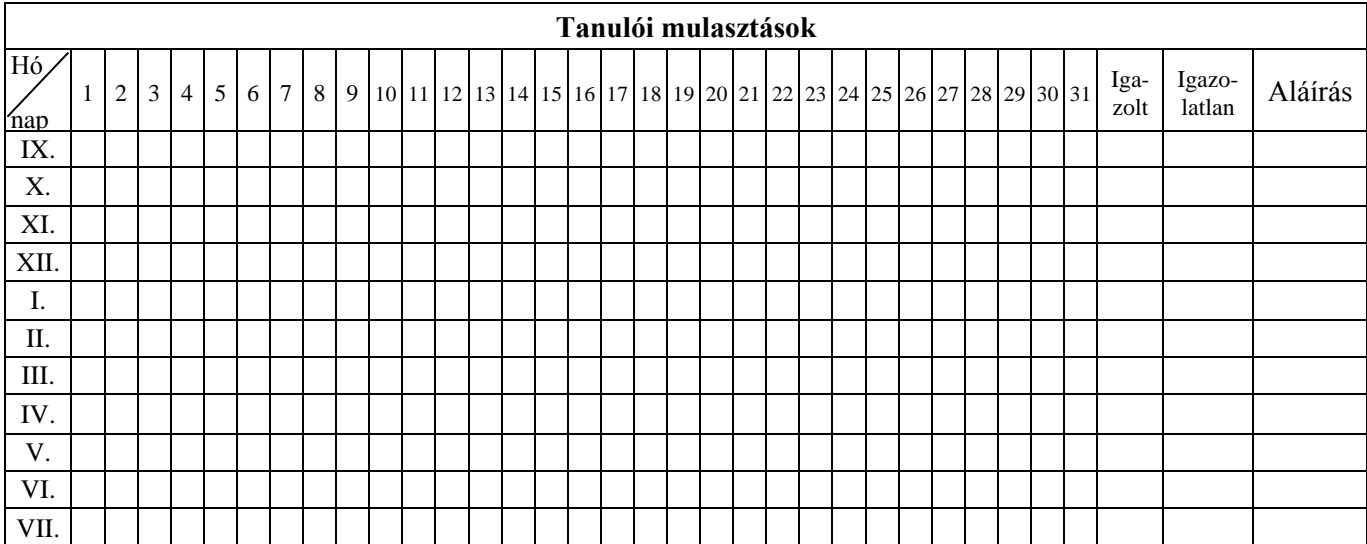

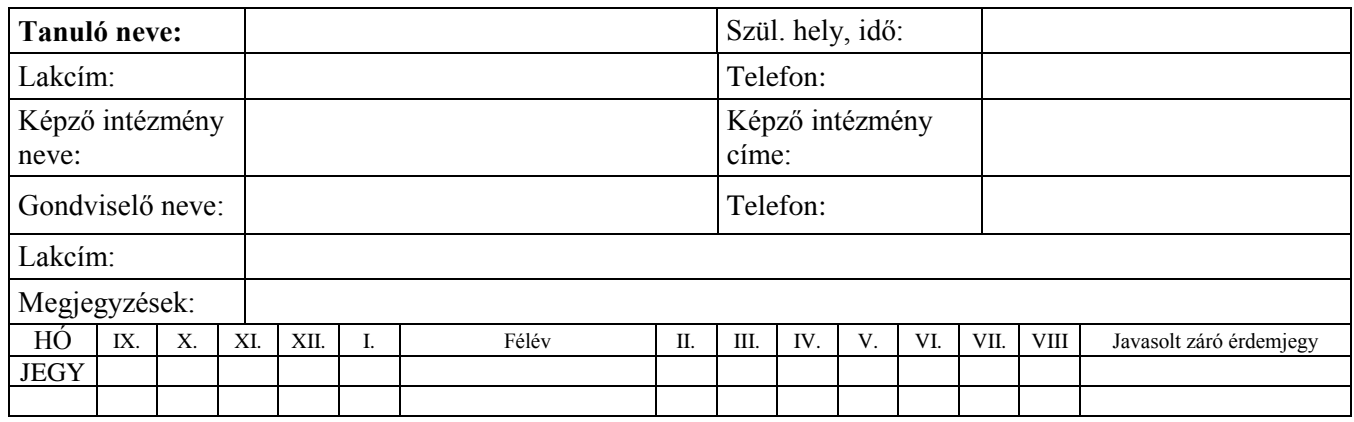

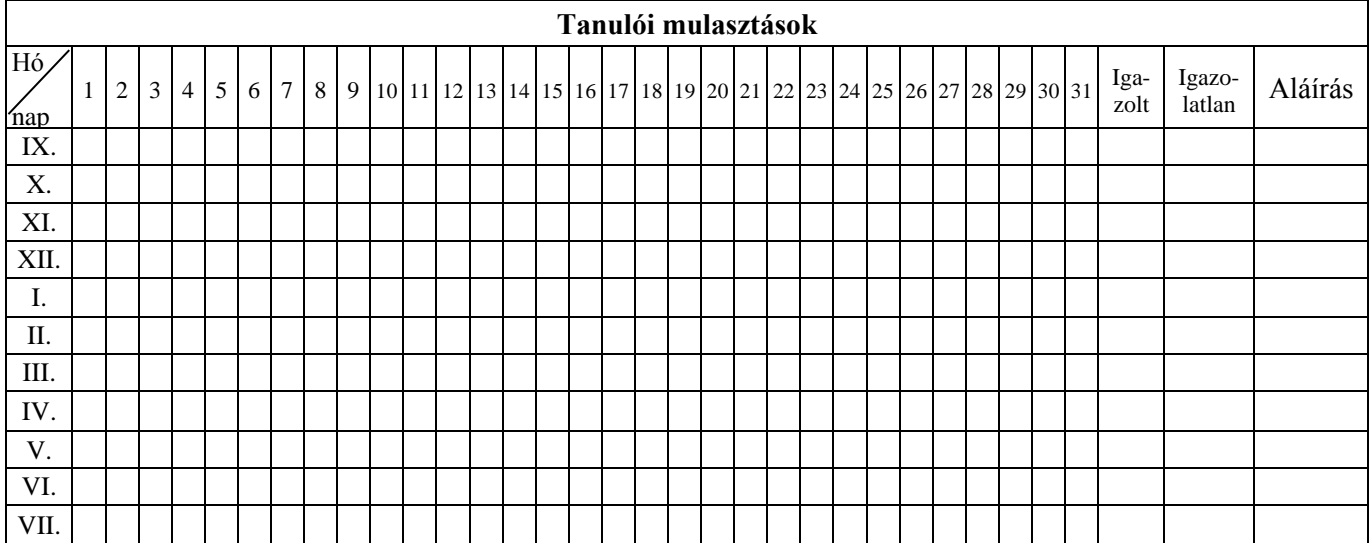

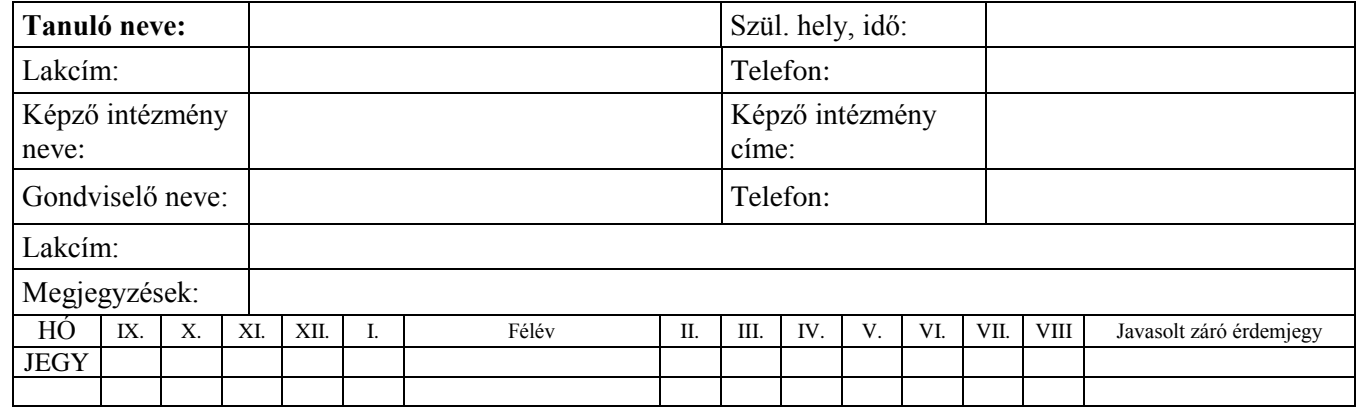

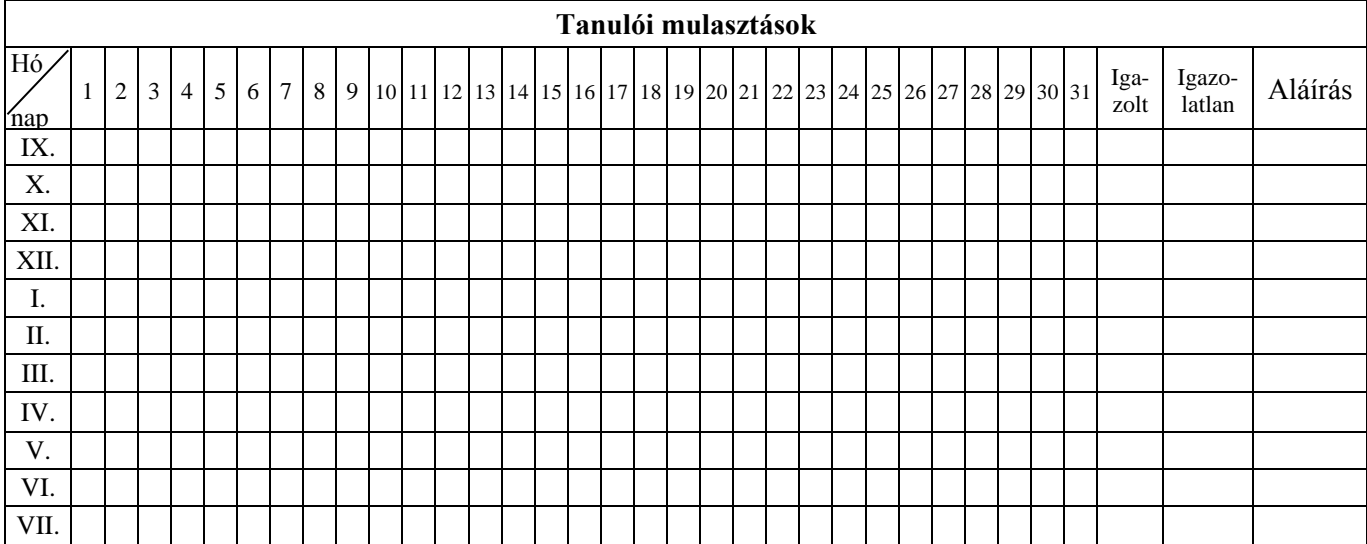

## **HALADÁSI NAPLÓ**

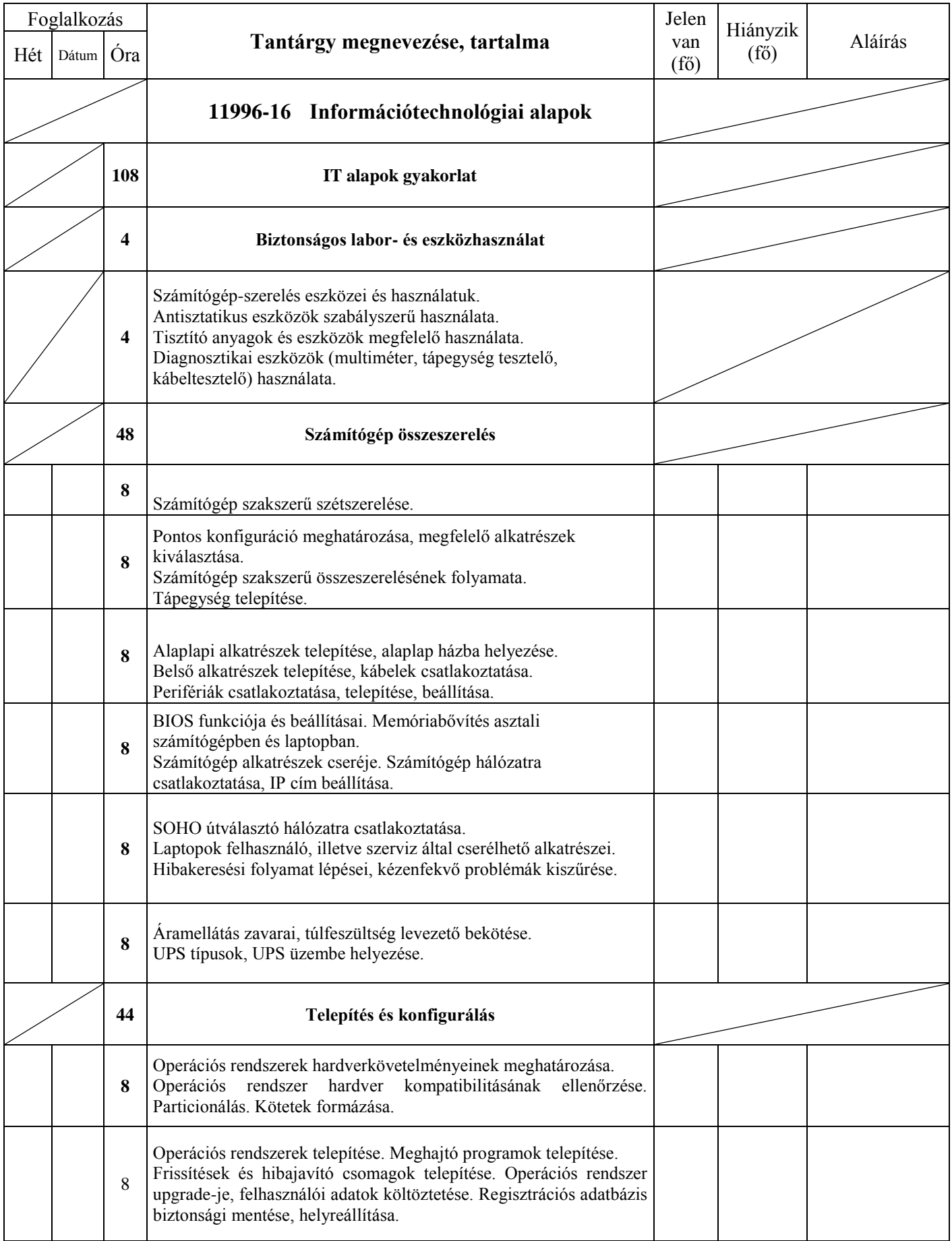

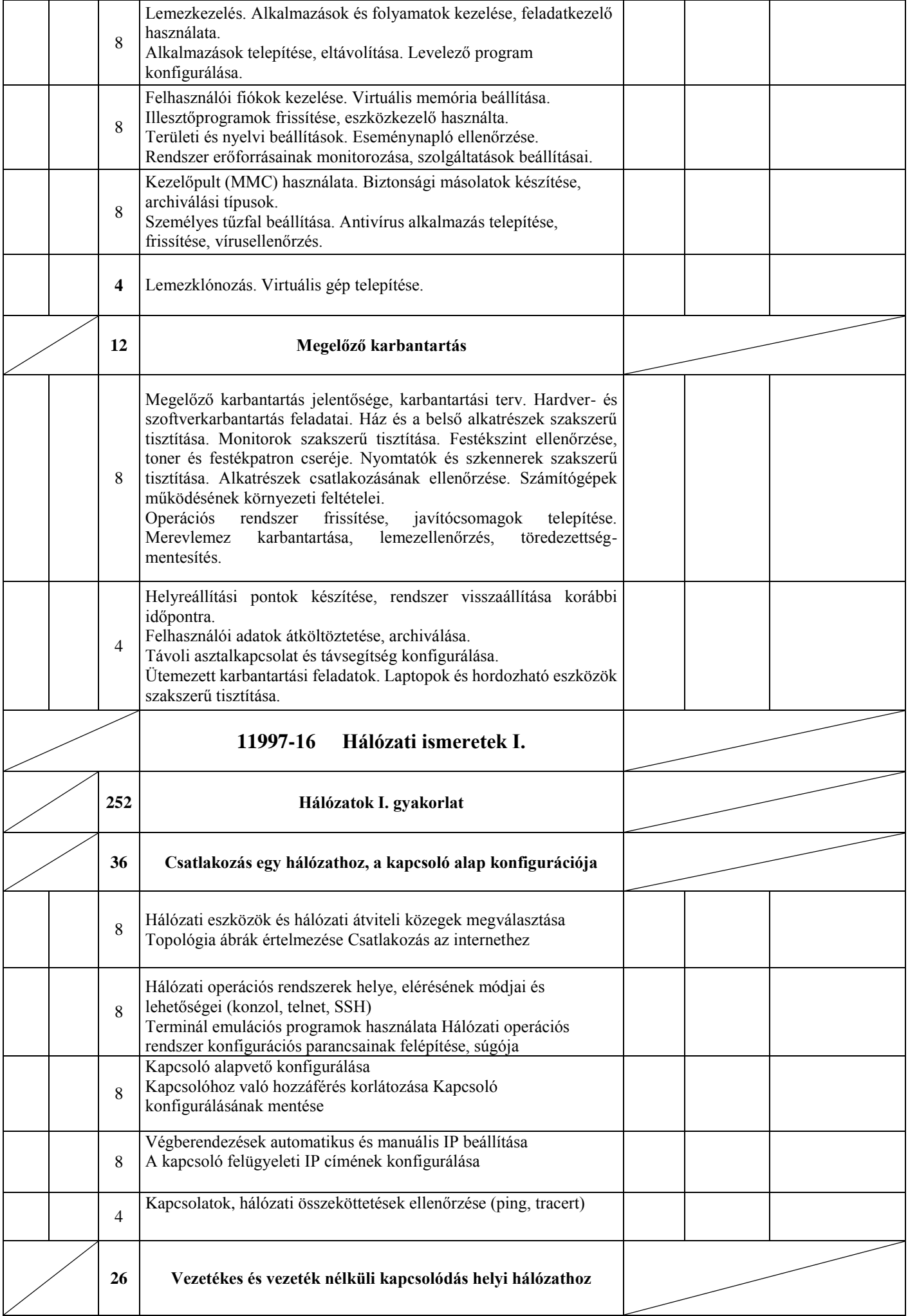

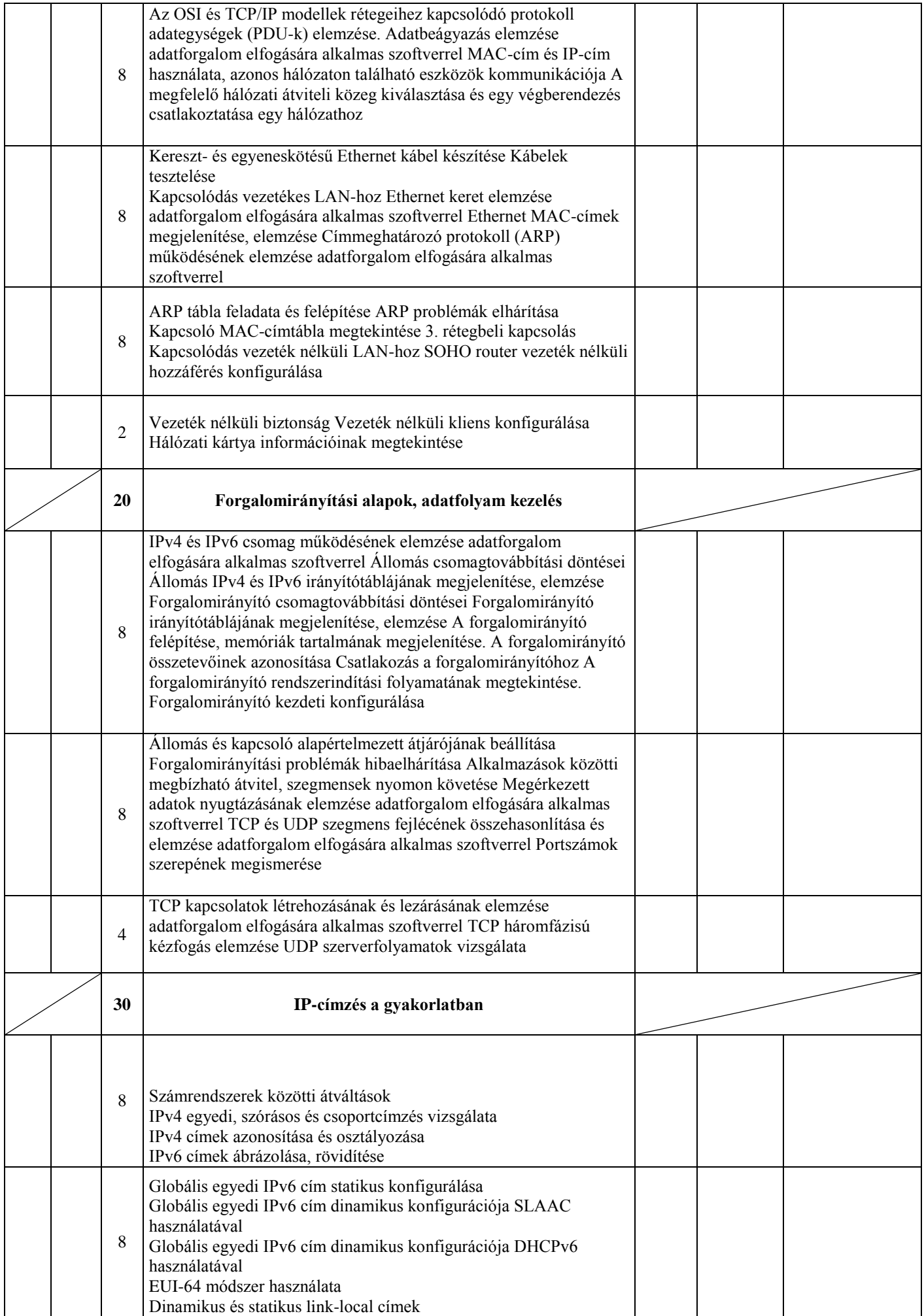

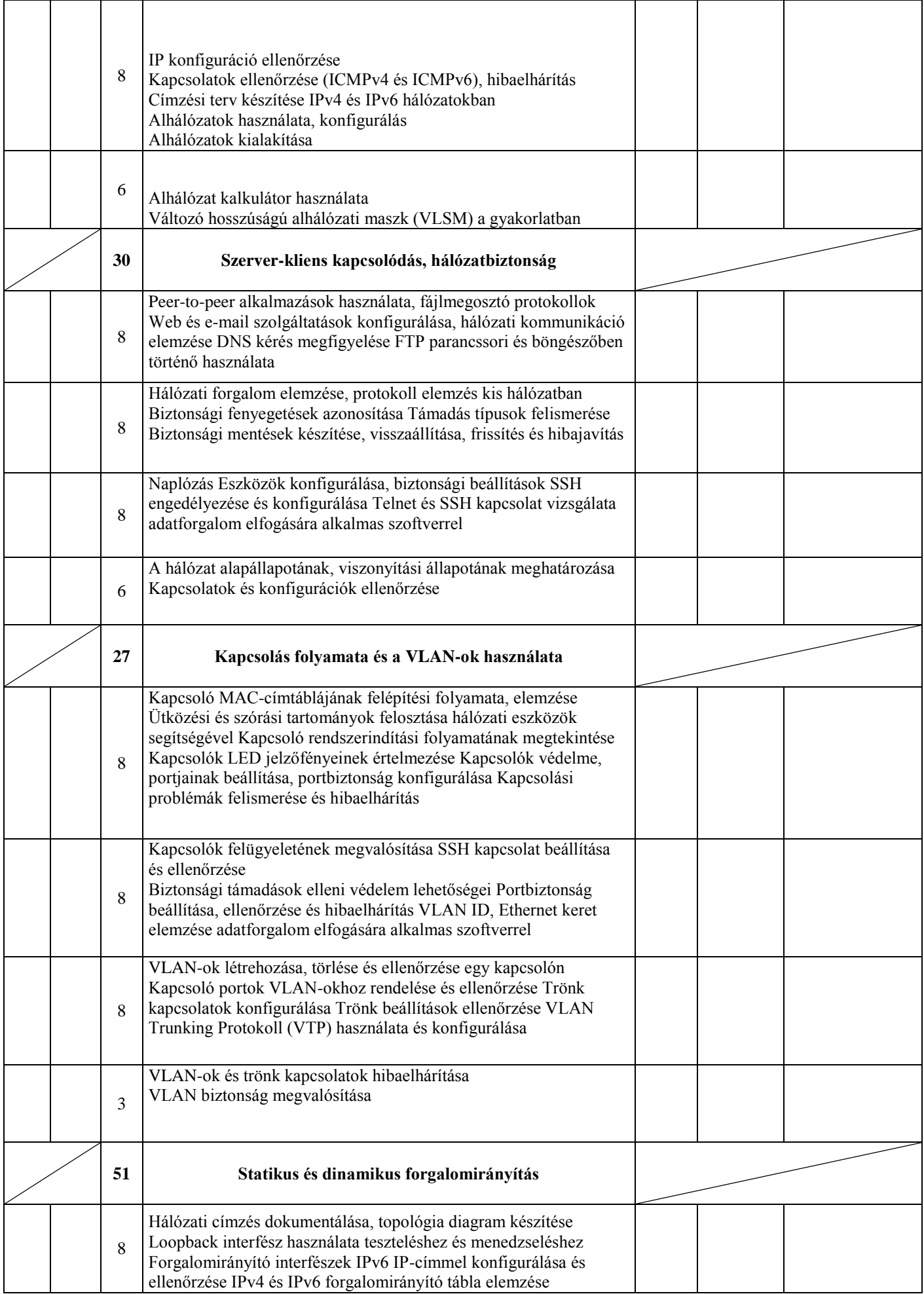

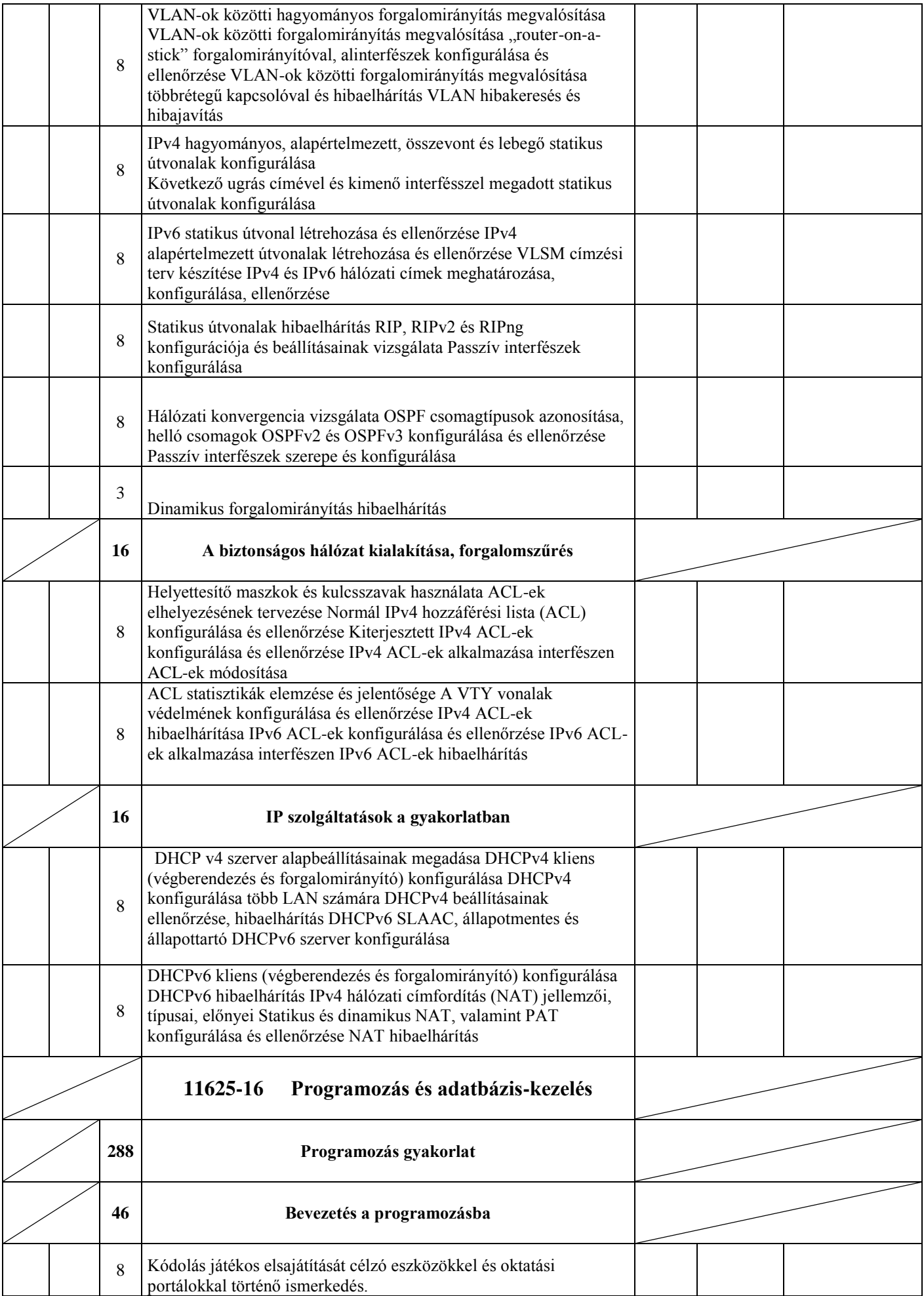

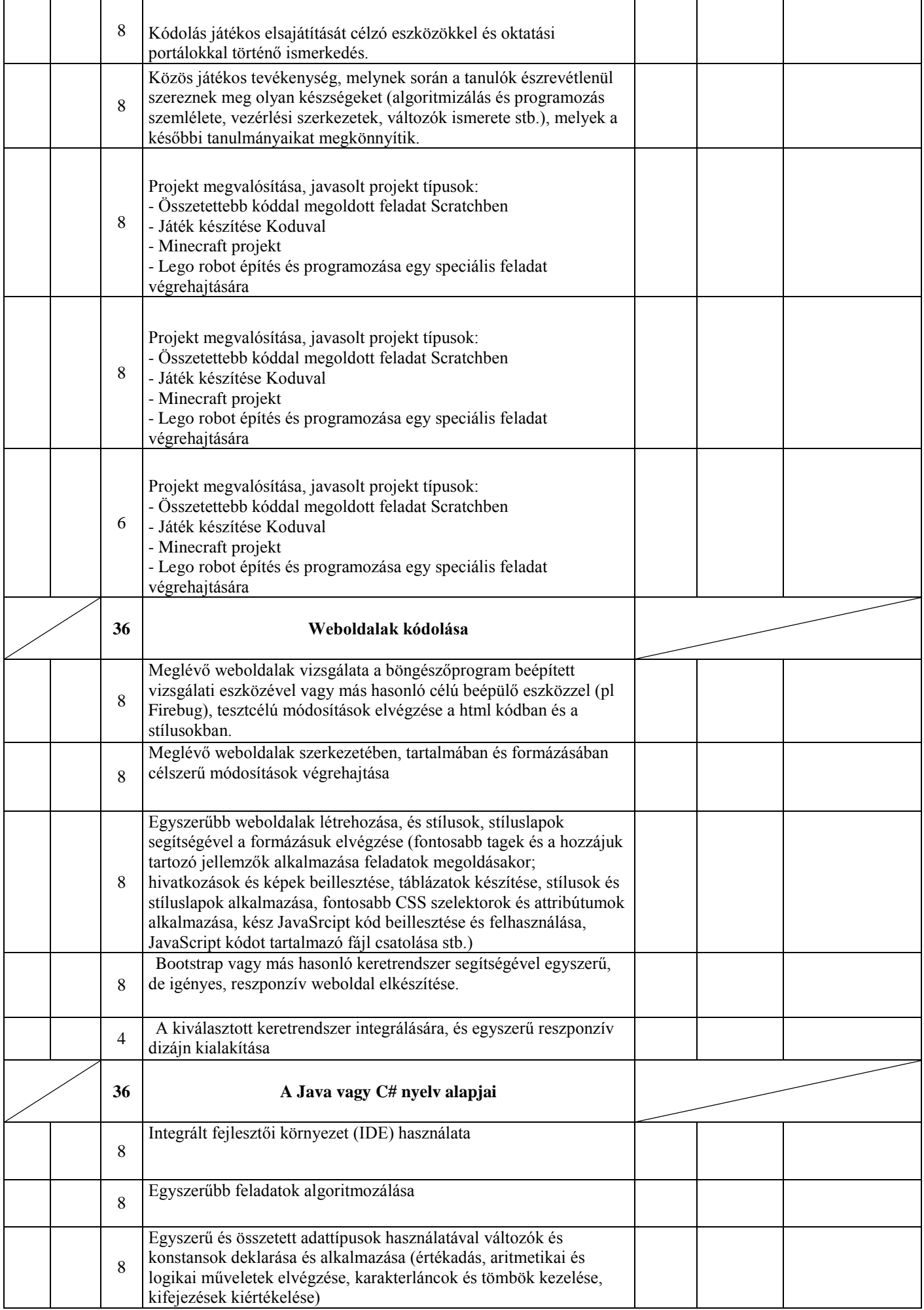

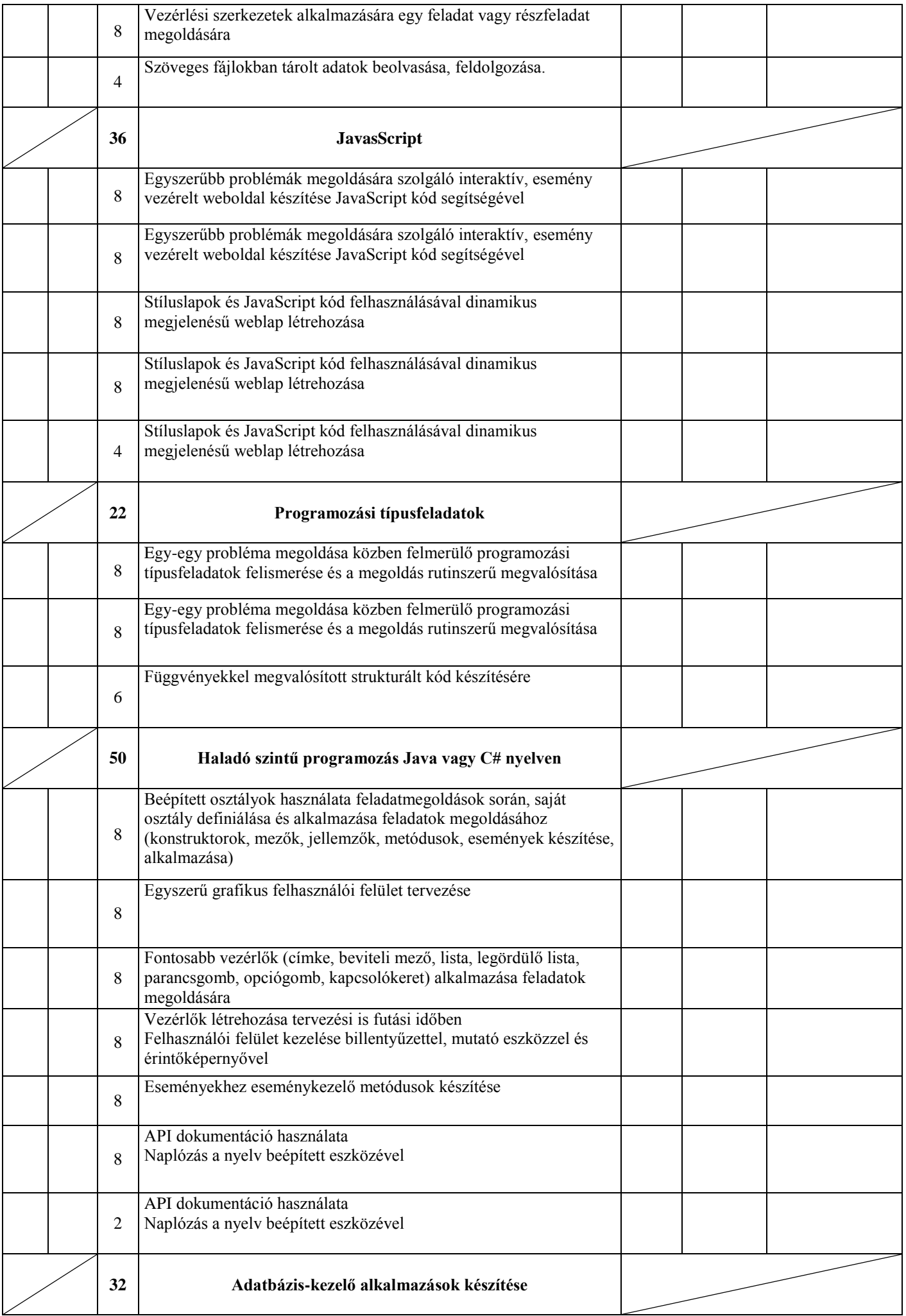

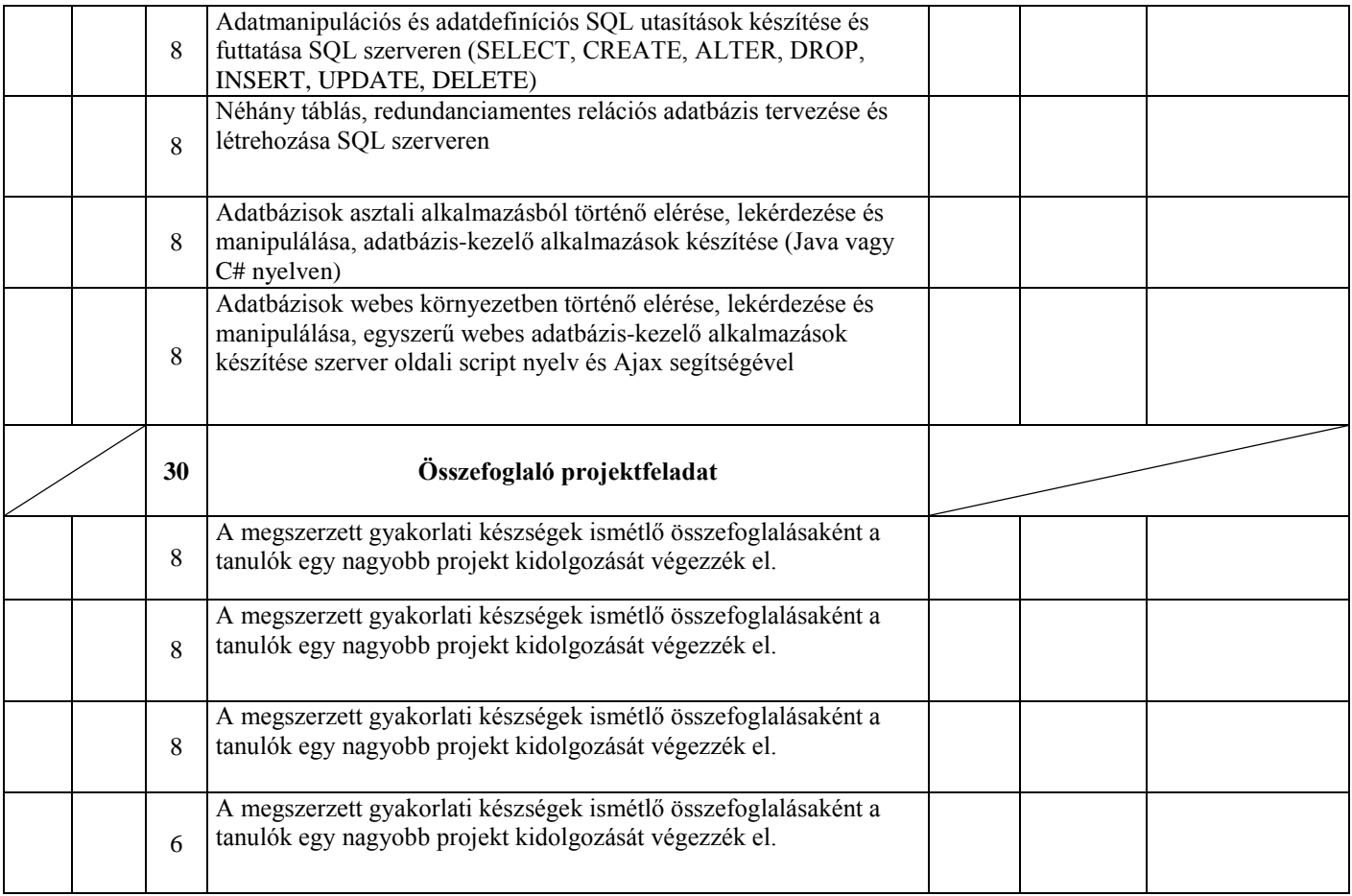